## Warwick School: Nathan PS 1 Monday, September 11, 2017.

For lecture notes, references, and links to SnapPy, SageMath, etc see: <http://dunfield.info/warwick2017>

- 1. A 3-manifold is *irreducible* if every smoothly embedded 2-sphere bounds a 3-ball. For example, a basic topological fact is that  $\mathbb{R}^3$  and  $S^3$  are irreducible.
	- (a) Show the only closed orientable 3-manifold which is prime but not irreducible is  $S^2 \times S^1$ .
	- (b) Prove that if  $\widetilde{M} \to M$  is a covering map and  $\widetilde{M}$  is irreducible then so is M.
	- (c) Use (b) to show that  $T^3$  and all the lens spaces  $L(p, q)$  are irreducible.
- 2. For an orientable closed surface *S* with some fixed Riemannian metric, consider the circle bundle  $UT(S) = \{v \in T_*S \mid ||v|| = 1\}$  of unit-length tangent vectors. (The topology of  $UT(S)$ ) does not depend on the metric.) Show that *UT* (*S*) admits a Riemannian metric modelled on one of the eight Thurston geometries. Hint: Which geometry to pick depends on *S*!
- 3. Prove that  $T^3 \# T^3$  cannot be given a geometric structure modelled on one of the eight Thurston geometries.
- 4. Another purely topological corollary of the Geometrization Theorem is:

*Suppose* M is a closed 3-manifold. If M is not  $S^3$  then it has a nontrivial finite cover  $\widetilde{M} \to M$ . *Equivalently, the group*  $\pi_1(M)$  *has a nontrivial subgroup of finite-index.* 

In fact, it turns out that  $\pi_1(M)$  is residually finite. Prove the corollary when *M* is hyperbolic. Hint: Note that  $\pi_1(M)$  is a subgroup of  $PSL_2\mathbb{C}$  and Google "Malcev's theorem linear groups". What kind of issues would arise when tackling the general case?

- 5. Suppose *M* is a closed hyperbolic *n*-manifold.
	- (a) Prove that every  $\gamma \neq 1$  in  $\pi_1(M)$  is homotopic to a unique closed geodesic.
	- (b) Prove that for every  $L \ge 0$  there are finitely many closed geodesics of length at most L.
	- (c) Prove that the isometry group of *M* is finite.
- 6. The remaining problems all involve practical computation with hyperbolic structures, so the first step is to download and install **SnapPy 2.5.4** from <http://snappy.computop.org>
- 7. (a) Load the manifold *v*1234 and name it *V* .
	- (b) Use the browser to find the volume, Dirichlet domain, and symmetry group of *V* .
	- (c) Like any manifold in SnapPy, the object *V* is really a particular *triangulation* of this hyperbolic manifold. Back at the command line, determine the number of tetrahedra in the triangulation *V*. Hint: Use tab completion by typing *V*. <tab-key>.
	- (d) The manifold *V* has one cusp. Back the browser, do Dehn filling along the meridian curve. What closed manifold do you get?
- (a) Use SnapPy to find the name in the Rolfsen table for the link shown at right.
- (b) Is the projection at right the same as the one that's stored in SnapPy?

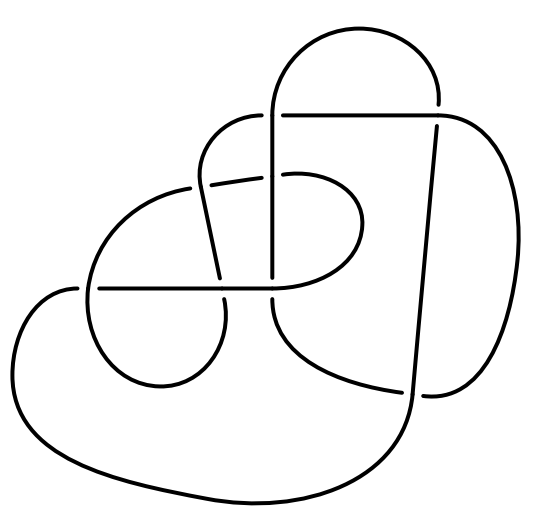

- 9. In my lecture, I mostly focused on manifolds with cusps, but SnapPy also works with closed manifolds. In particular, it comes with the Hodgson-Weeks census of small-volume closed hyperbolic 3-manifolds, which is called OrientableClosedCensus.
	- (a) Use the "?" operator to find out more about OrientableClosedCensus; in particular, how many manifolds are in it? Also, interrogate the orientable *cusped* census to get ideas on how to select various types of manifolds for the later parts of this question.
	- (b) Closed manifold in SnapPy are represented as Dehn fillings on cusped manifolds. You can do Dehn filling in the browser, via the dehn\_fill method, or as part of the specification that you given to Manifold. For example, typing  $A = \text{Manifold}(4_1(1,2))$  gives the closed 3-manifold which is  $\frac{1}{2}$ -Dehn surgery on the figure 8 knot. Use the method is\_isometric\_to to show that *A* is the sixth manifold the OrientableClosedCensus. Warning: In Python, lists are numbered starting from 0 rather than 1.
	- (c) Find the unique manifold *M* in the original OrientableClosedCensus whose volume is between 3.0 and 3.1 and whose first homology is  $\mathbb{Z}/3\mathbb{Z} \oplus \mathbb{Z}/3\mathbb{Z} \oplus \mathbb{Z}/3\mathbb{Z}$ .
	- (d) Find a description of *M* as Dehn surgery on a 3-component link in *S* 3 . Hint: Unfill the cusp in the default description of *M* and then drill out the shortest geodesic twice.

8.